## **Adobe Photoshop Effects Download |LINK|**

Installing Adobe Photoshop and then cracking it is easy and simple. The first step is to download and install the Adobe Photoshop software on your computer. Then, you need to locate the installation.exe file and run it. Once the installation is complete, you need to locate the patch file and copy it to your computer. The patch file is usually available online, and it is used to unlock the full version of the software. Once the patch file is copied, you need to run it and then follow the instructions on the screen. Once the patching process is complete, you will have a fully functional version of Adobe Photoshop on your computer. To make sure that the software is running properly, you should check the version number to ensure that the crack was successful. And that's it - you have now successfully installed and cracked Adobe Photoshop!

# **[Download File](http://emailgoal.com/amphotericin.kettenhofen/dislodging/ZG93bmxvYWR8eDFDTVdadllueDhNVFkzTWpVNU1qVTNOSHg4TWpVNU1IeDhLRTBwSUZkdmNtUndjbVZ6Y3lCYldFMU1VbEJESUZZeUlGQkVSbDA.UGhvdG9zaG9wIDIwMjEgKFZlcnNpb24gMjIuMC4xKQUGh/negative/wordlist)**

GetApp offers free software discovery and selection resources for professionals like you. Our service is free because software vendors pay us when they generate web traffic and sales leads from GetApp users.

Because we're committed to help you find the right solution for your business needs, we list all software vendors on our website, and give them the opportunity to feature their solutions and collect user reviews.

At GetApp, our comprehensive software listings, verified user reviews, software evaluation scorecards, product comparison pages and articles will empower you to make confident and wellinformed purchase decisions. The new *Lifefill* feature lets you replace non-selectable objects in an image with one or multiple changes in a layer. For example, you can replace a main photo with a different background, color, pattern, or logo. One of the more useful new features is the ability to rid an image of background objects without editing the presets. One of the most important changes introduced in recent versions of Photoshop is the addition of *Adobe tiled imagery*. The new *Powerful photo editor*, *Content Aware Fill*, and new *Live Composite* features in this release let you combine multiple photos to create one seamless collage. Photo mosaics have long been a favorite way to represent one image with multiple photos. Adobe makes it super easy to create photos, but it's not always easy to get them looking like the way you saw them in your mind. Photo sells what photo doesn't it? PhotoShop is a powerful tool that's used to create stunning images, whether you're a seasoned professional or a beginner. Draw straight lines with default guides and customize them to match your vision. Or just ignore them and let creativity do the rest. Blur any photos to create a soft, dreamy look for landscapes, still lifes, and people. Or make your photos stand out like a diamond in a sea of gravel with selective coloring. And if you need more complex images, things get even more fun. You can further enhance your photos with the Artistic tools, adding deep, rich colors, overlaid patterns, and more. Try blending a variety of effects and let photography be a thing of beauty. Ink, paper, and canvas are no match for PhotoShop.

### **Photoshop 2021 (Version 22.0.1) Free Registration Code 64 Bits {{ Hot! }} 2022**

#### **Which web design software is the best?**

The most popular web design software is Adobe Photoshop, but there are other tools such as Dreamweaver, EaseUS, and other CSS tools that are also good alternatives. All the tools can create attractive website designs with themes, graphics, webpages, and much more.

If you are a novice web designer, you can use a free web design software like Dreamweaver. It is easy to use and has a lot of features that can make you better at designing websites. Since version 20, Adobe Photoshop has offered the Content-Aware tools, and with those tools now having been integrated into other brushes and tools, and even the clone tool, editing in Photoshop has never been better. Use Double-Click to activate the Content-Aware tools. However, with those features come additional tasks, and the more you use Content-Aware, the more icons that appear on the toolbar. In the current version of Photoshop CC 2017, and soon in Photoshop CC 2018, users will be able to further reduce the number of icons on the toolbar by using the **Dimensions panel**, which can be accessed from the **Window** menu. Alternatively, you can toggle the size of the toolbar in the **Preferences** bar located at the top right of the application. In version 22.0, image details will be also show in the **Details panel** (located on the right side of the panel.) In terms of the default settings for all the brushes and tools, the default behavior is set so that all the small icons associated with the brushes and tools remain visible in the workspace, but hidden by default in the brush palette. To make an adjustment to a brush, press and hold down the **Ctrl** key and then click and drag on one of the icons to change the settings. If you want to see that brush's settings in its palette, simply press **Ctrl** when you mouse over one of the icons. e3d0a04c9c

### **Photoshop 2021 (Version 22.0.1) Keygen For (LifeTime) Patch With Serial Key [32|64bit] {{ New! }} 2022**

Adobe Photoshop Elements makes it easier than ever to edit your digital photos and create layouts and designs that look great. With powerful, advanced features for both professionals and hobbyists, Photoshop Elements gives you exactly what you need to edit, organize, and make the most of your photos. The cornerstone of the new Adobe workflow is AI-powered editing and powerful yet intuitive creative tools. Image and video editing becomes easier and faster, and processing photos and video is now powered by Adobe Sensei, the industry-leading AI technology for creative applications. Adobe Photoshop CC 2018 is also the most powerful Photoshop ever created and is the only commercial version of Photoshop that includes five new features for print and five new interactive features for the web. When you want to make authentic prints of your images and logos, you need the precise control needed to work with the Print dialog. The Print dialog, also known as the Print Options, can be found in the File > Print > Print Layout menu. Using the tools on this dialog, you can change the number of prints, select a paper or matte, set the size and cropping settings, and preview your prints before printing. The Print dialog is also where you can select special effects such as Glowing Text, Text embossing, Type embossing, Stencil effects, and even import special color profiles. In the Fonts tab, you can choose an individual font to print so you can create specialized prints. Finally, you can choose a background image or color. These special print effects can be even more powerful when combined with other types of print options.

free adobe photoshop software download for pc free adobe photoshop cs6 download for pc free adobe photoshop express download for pc font 3d photoshop download font pack photoshop download font photoshop cs3 free download font photoshop cs6 free download font style photoshop download gold font photoshop download gothic font photoshop download

Now look at the 5-seven PSD version of this drawing example. A few things are different. Here's a closer look at the edges. The black, dotted outline is what's called a "stroke." Regardless of the size of the icon, the stroke will be completely black. The stroke will be created around the parts of the graphic designated as *edges.* The spot healing brush to remove selective area of unwanted objects in a photo and to replace them with an specified color. It can also be combined with the Magic Wand to find the part it wants to treat. **Adobe Photoshop –** Neo-classical in nature, the Adobe Photoshop is one of the fundamental graphic design toolskit. It is one of the most powerful tools in the industry although its cost affects nonprofessionals heavily. **Adobe Photoshop –** Apple users are now increasingly looking toward Photoshop for their photo editing needs. This inspired Adobe to create a new ecosystem for software, which would take the best that Apple could offer and develop it for Windows. The newest Photoshop Elements version "2023" comes with a few of these tools. Swift Performance is a collection of performance enhancements to improve overall performance and reduce the impact of CPU resources on your workflow. This includes a redesigned Layers panel, improved color management and improved metadata that make your workflow more quickly and easily. **Adobe Photoshop –** When it comes to photo editing for Instagram, things are not simple at all. If the color is too bright for the background or too dark for the sky, for example, the photo will not be appealing. To solve that problem and also to develop rating systems on public Facebook, Instagram has updated Photo Editing & Profiles. Now, you can try the new features in the ad hoc

editor and make adjustments to your photo to get the right effect on your profile.

Over the next few versions of Photoshop, we'll keep expanding the list of actions and features that reside within the Actions panel, making it easier for you to design, adjust, and get creative with your images. In the new update, we're making two significant changes to the panel. First, we're changing the name of "Actions" to "Layers Panel." Second, we want to simplify the toolset and make it easier to find the features you want to use. Adobe's new update for Photoshop has been eagerly awaited since Adobe announced it last year. In this new update of the well-loved photo editing software, there are a lot of new features to look forward to. Adobe's 2019 Creative Cloud software set a new record for desktop purchases, and with thousands of creative professionals now turned customers, we're hard at work making the next generation of software even better. The 2020 update includes new features like the Liquid Rescale Effect, a new plugin for your mobile device, and more. Adobe (Nasdaq:ADBE) democratizes innovation by empowering anyone to make their ideas real. Our bestin-class creative products are fueled by our unrivaled cloud services, premium online services, and amazing education platform. Data-driven marketing inspires customers with personalized experiences across all their senses. Call us to get started at (800) 392-4466 or visit www.adobe.com. Photographer George Sibald and digital artist Paul Halvorson have teamed up to create a new book for people with disabilities. Selling for US\$25.95, Digital Aesthetics - The Art Of George Sibald and Paul Halvorson

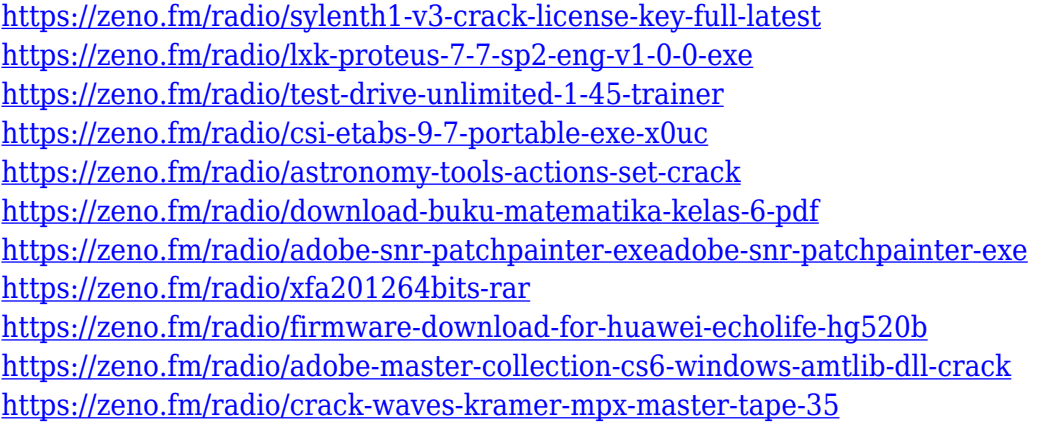

Adobe has built the highest performance editing experience in history. Beginning in 2020, the team is rolling out Deliver streamlines the experience of opening, routing, moving and resizing content where it is needed, and delivering it to any output destination. As an option, this is also available as a toggle for those who want to return to the legacy experience or simulate Deliver. New deliver options include Send to FTP server, Send to Email, Send to Web, or Deliver to Web. Additionally, on Windows and Mac, the Save for web feature now includes a new option to enable automatic compression of images to make them more efficient. Adobe also made selections private by default to make more pieces of information in the timeline available in streamlined workflows. Lastly, selecting a layer in one instance and bringing it to the timeline in another removes the layer from the selected instance in the new timeline. The new layers panel lets users find and select drag-anddrop native layers, which are independent and floating user-created layers. Users can combine images, tiles, patterns, and lines into a hybrid layer to produce unique effects such as animation, transparency, drop shadows, and more. New layer behaviors enable users to quickly enhance image effects with a variety of new features. Users can now animate transforms and transitions, insert animation to a guide, link animation to a layer and layer group, and easily animate effects with the

Layer Mask palette. Layers that meet specific filter conditions can receive new effects and other edits through the new Content-Aware Change feature. The new Content-Aware mask features are now available in the Clean Up contextual menu item.

2. **Magnify**: This enhances the experience by letting you magnify the image, add multiple layers and multiple effects. Importantly, Photoshop can be used like any other editor, such as Lightroom, to make a basic image larger and make it more tangible. 3. **Rasterizing**: This occurs when you convert vector images to raster images. When you rasterize, you can make the image look like it was Drawn or painted using tools. One significant note is, when you use Photoshop as a vector tool, each element in your image is actually a bitmap, and these bitmaps are placed in memory. You can use the "vectorize" tool to convert vector images to bitmaps. This tool is similar to converting a cartoon to a photo, adding various effects or even bringing it to look and feel as a photograph. 4. **Mask Mode**: The mask mode lets you work with the mask you have set. You can hide the rest of the layers without revealing them, and you can move the mask to stitch together the painting. By making use of the tools to fix the image, you can change the painting and correct the errors. You can also make the paint on images more tangible and edit them with different effects. This masks mode is one of the most common photo editing tools. 6. **Smart Objects**: The smart objects also newer PS apps lets you use a new experience for Photoshop. You will be able to edit your images on lightbox. This feature lets you use the smart objects to edit. You can also convert the shapes and vector images to create the mask. This makes it easy to edit vector graphics on Photoshop.